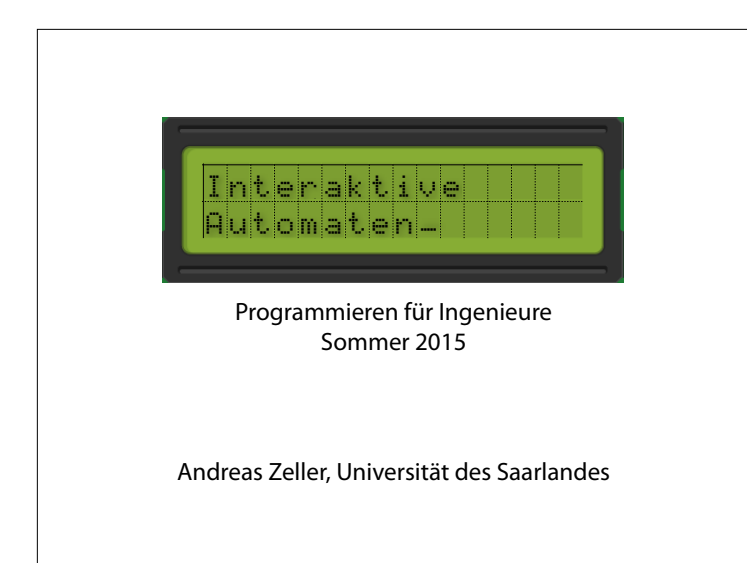

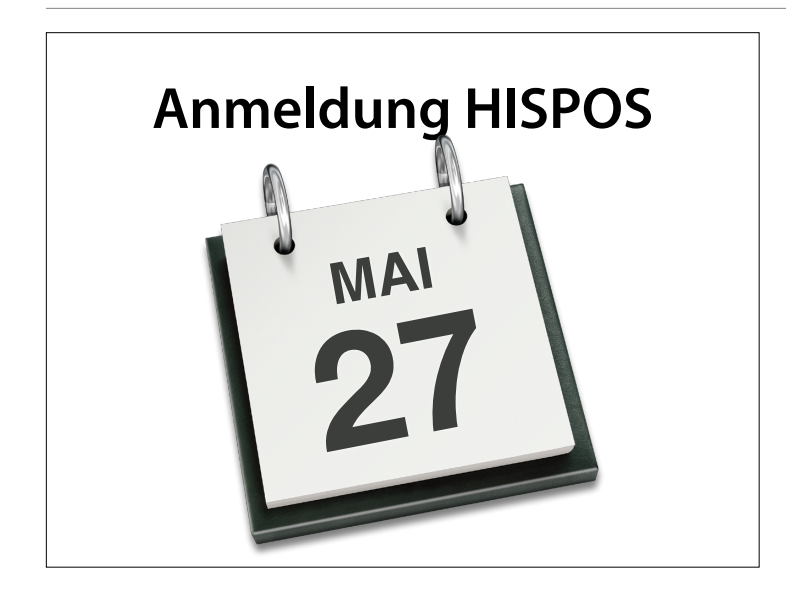

Prüfungsanmeldung ab sofort möglich Verpflichtend Anmeldung bis zum 27. Mai 2015

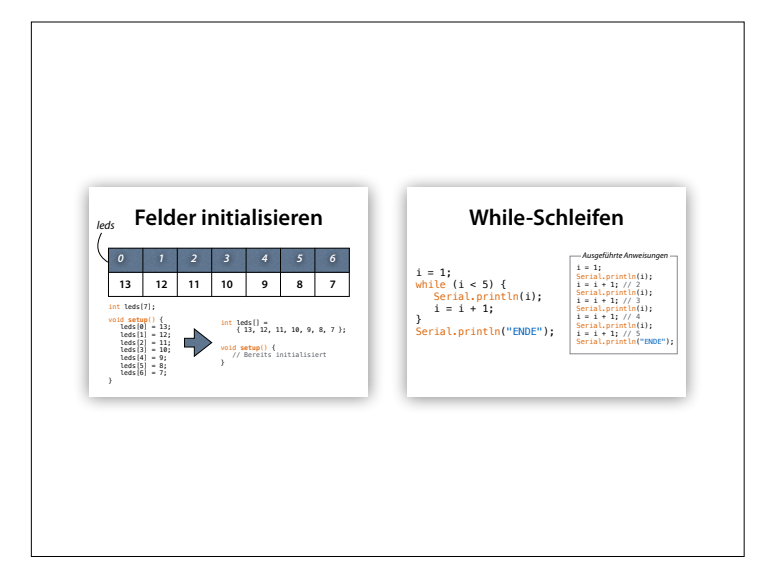

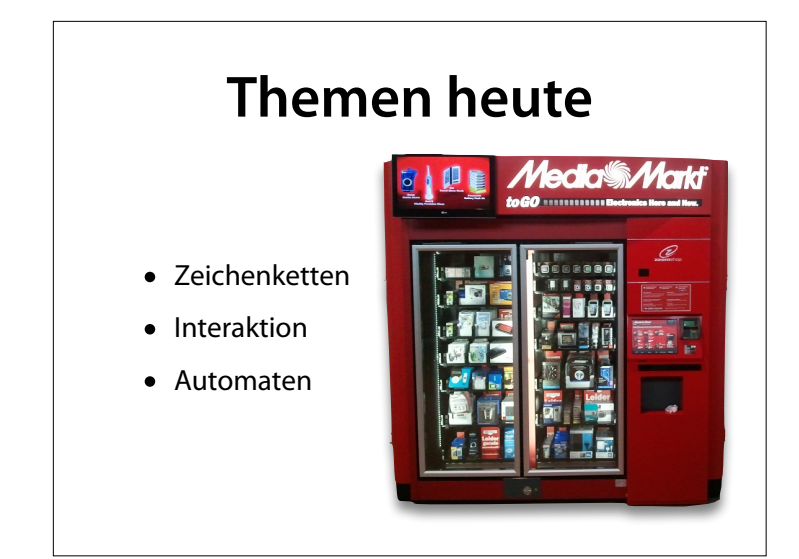

#### http://commons.wikimedia.org/ wiki/File:Media-markt-automat.jpg

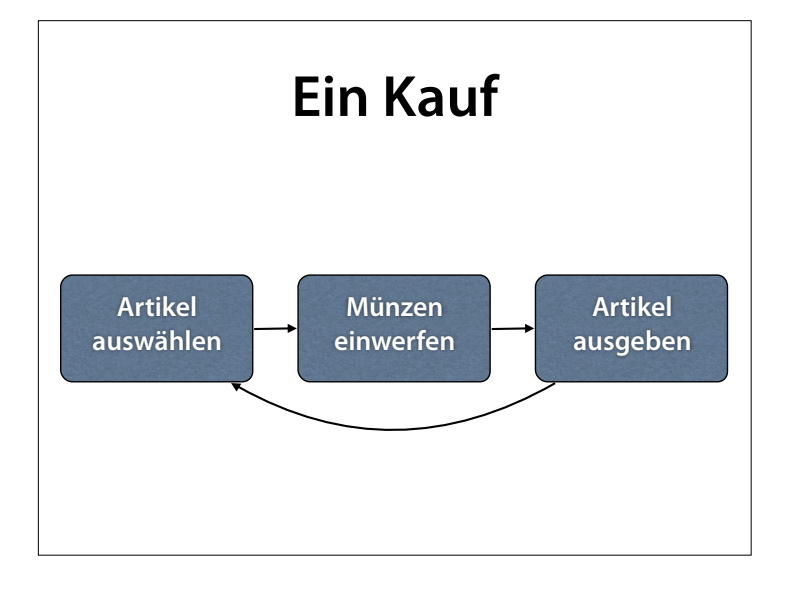

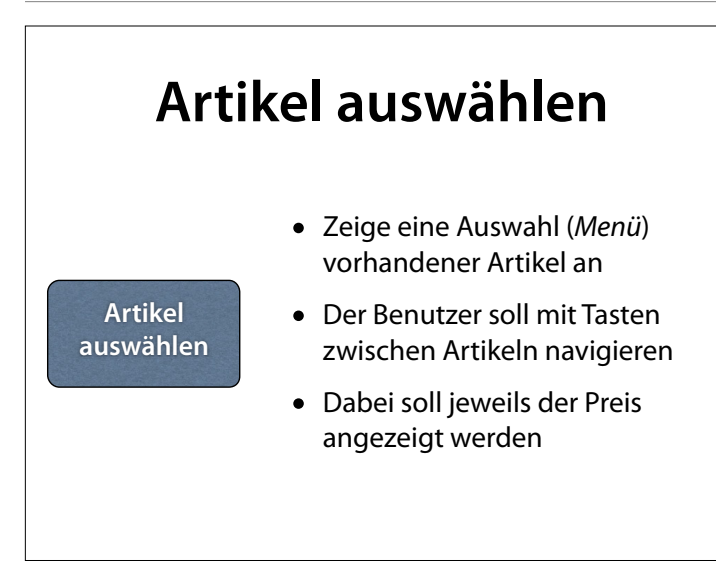

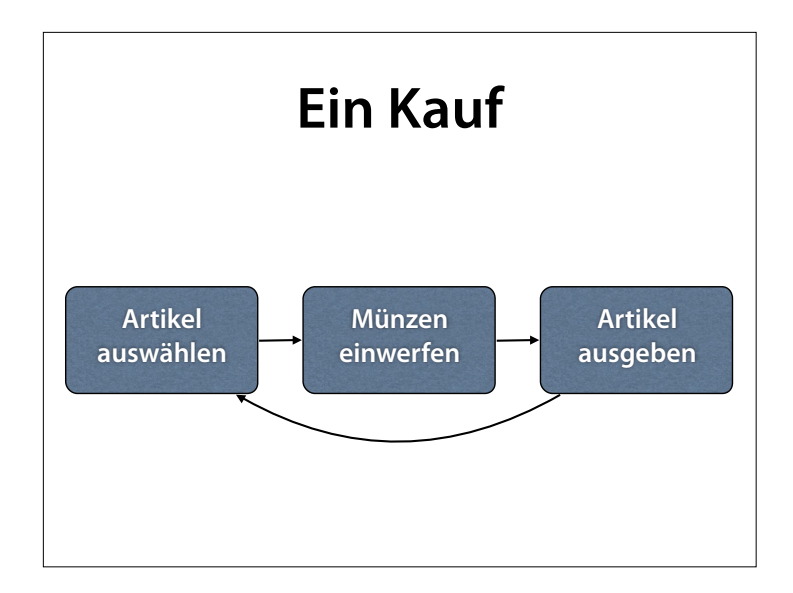

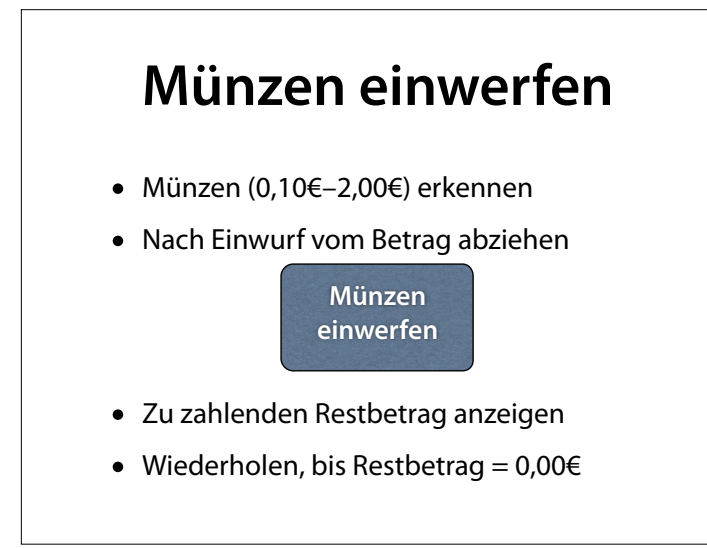

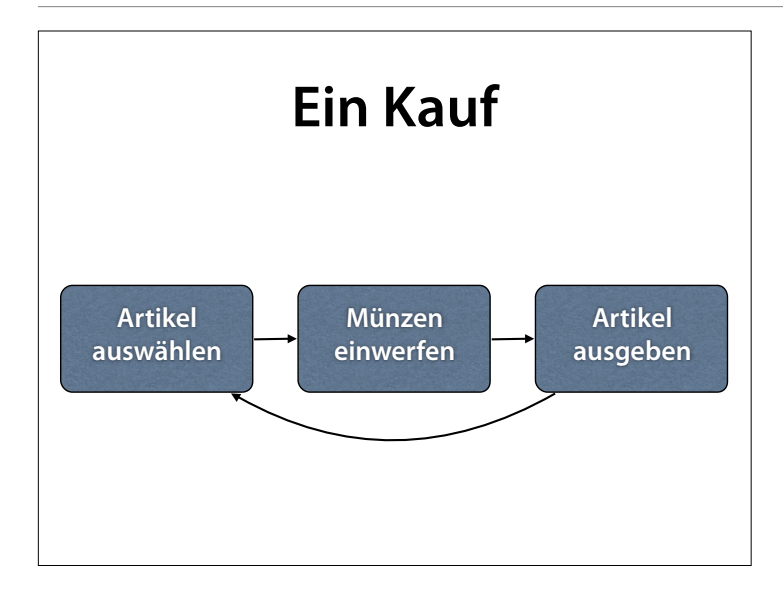

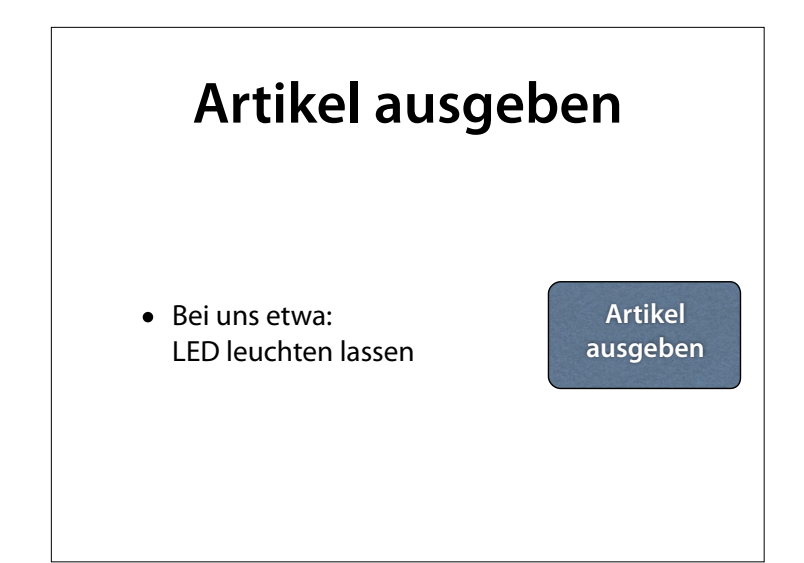

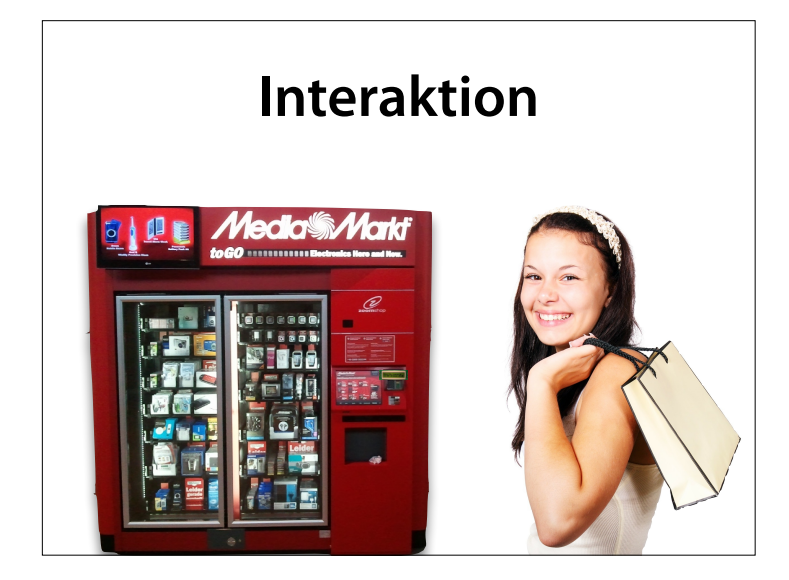

#### Fotos: Wikipedia, Pixabay

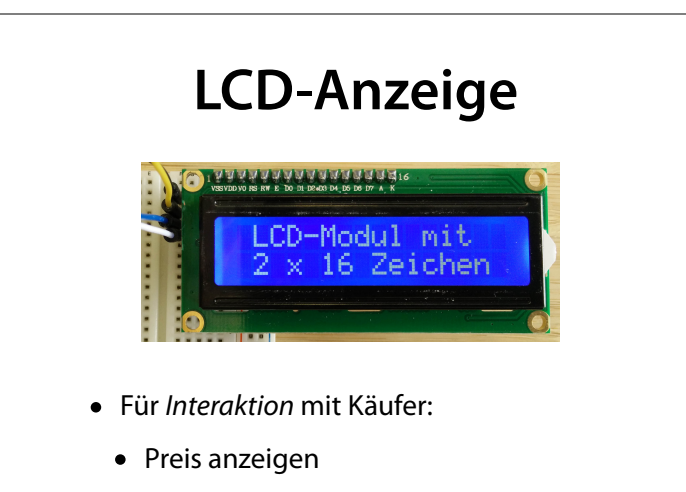

• Restbetrag anzeigen

## **Plan**

- Wir schließen ein *LCD-Display* an
- Wir schließen *Taster* an…
	- …für die *Auswahl* des Artikels
	- …als Sensoren für den *Münzeinwurf*
- Wir führen den Käufer durch den Kauf

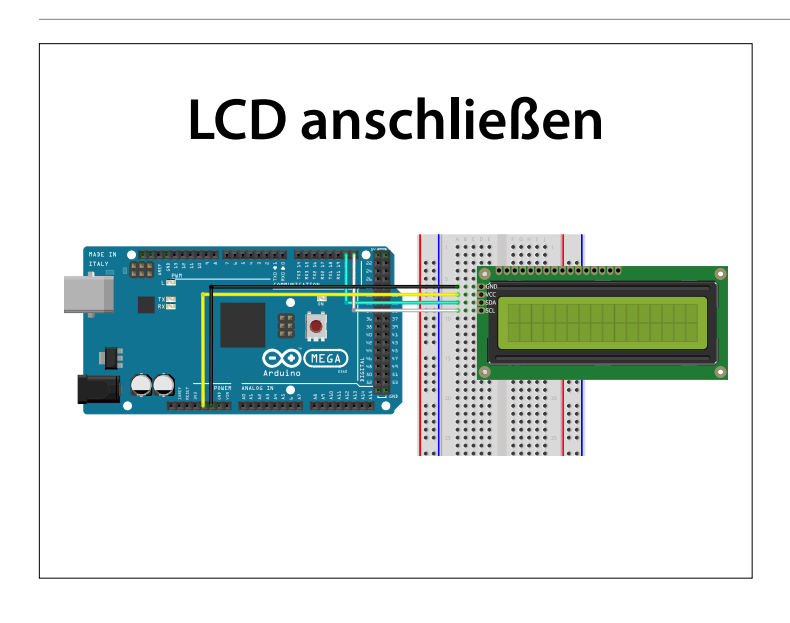

#### http://arduino.cc/en/uploads/ Tutorial/LCD\_bb.png

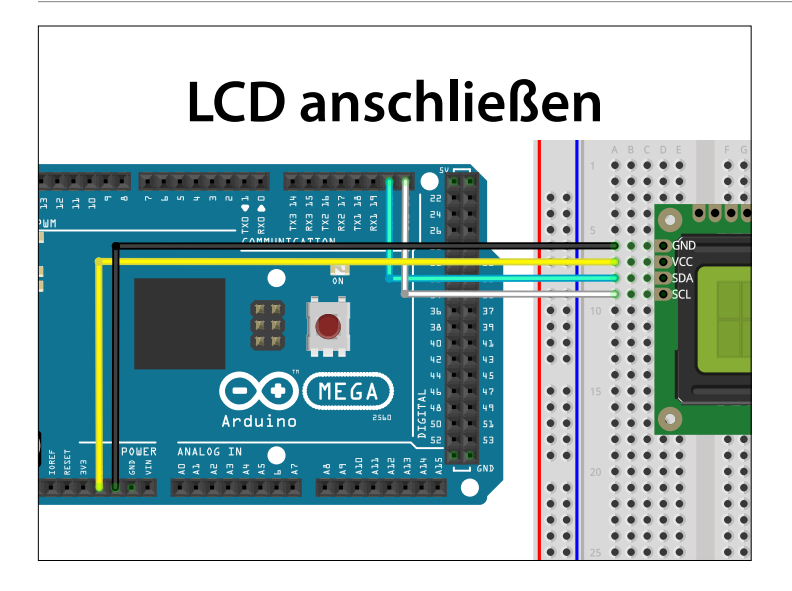

#### http://arduino.cc/en/uploads/ Tutorial/LCD\_bb.png

## **LCD-Bibliothek**

- Eine *Bibliothek* sammelt Funktionen zu einem bestimmten Zweck
- Die *LiquidCrystal*-Bibliothek erlaubt es, ein angeschlossenes LCD anzusprechen
- Um die Bibliothek zu nutzen, muss sie zunächst *eingebunden* werden.

#include <Wire.h> #include <LiquidCrystal\_I2C.h>

### **LCD einrichten**

• Dieser Code richtet ein *lcd-Objekt* ein, dessen Funktionen wir dann nutzen können

#include <Wire.h> #include <LiquidCrystal\_I2C.h>

LiquidCrystal I2C lcd(0x27, 16, 2);

- Dabei ist 0x27 die I2C-Adresse des LCD-Moduls (dessen Beschreibung zu entnehmen)
- Die anderen beiden Parameter geben die Zeichenzahl des LCDs an (16x2)

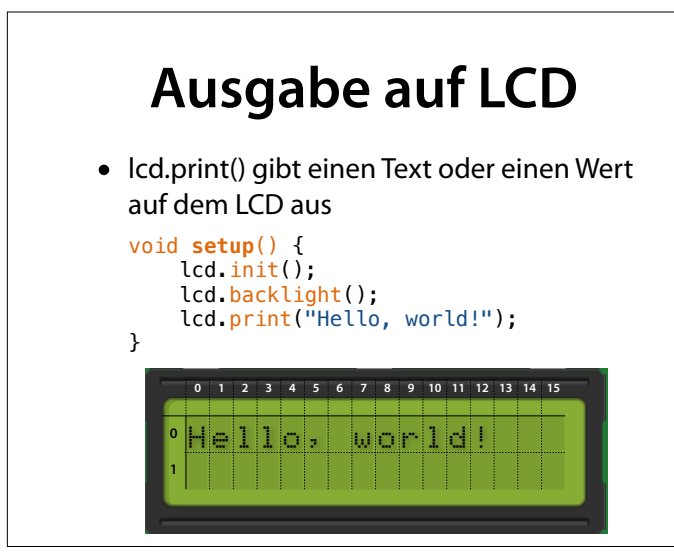

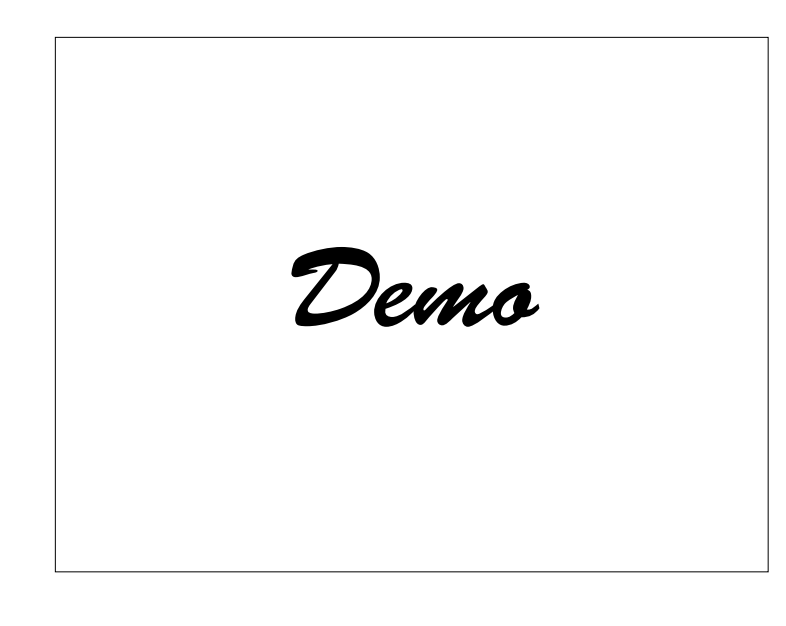

Texte und Werte eigener Wahl ausgeben

### **Schreibmarke**

- Die *Schreibmarke* (*Cursor*) bestimmt, wo der nächste Text ausgegeben wird
- Zu Beginn links oben; wird mit jeder Ausgabe weiterbewegt
- Analog: Schreibmarke in Textverarbeitung

Wikipe

# **Schreibmarke bewegen**

- Die Funktion lcd.setCursor(*x, y*) bewegt die Schreibmarke auf Spalte *x*, Zeile *y*
- Position oben links ist (0, 0)

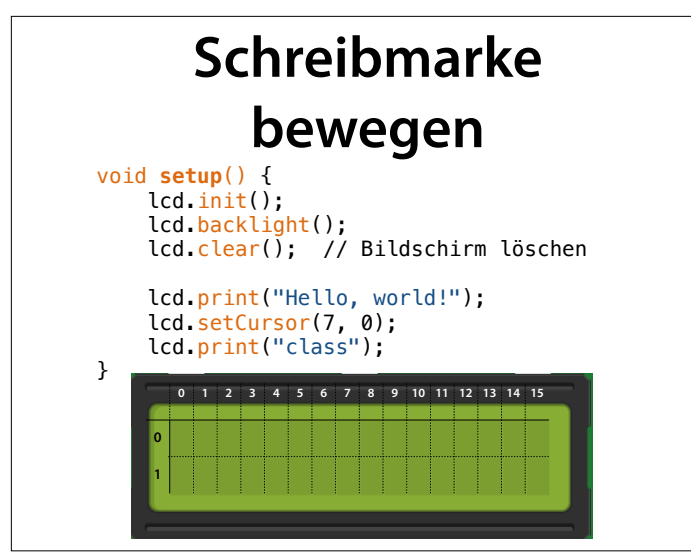

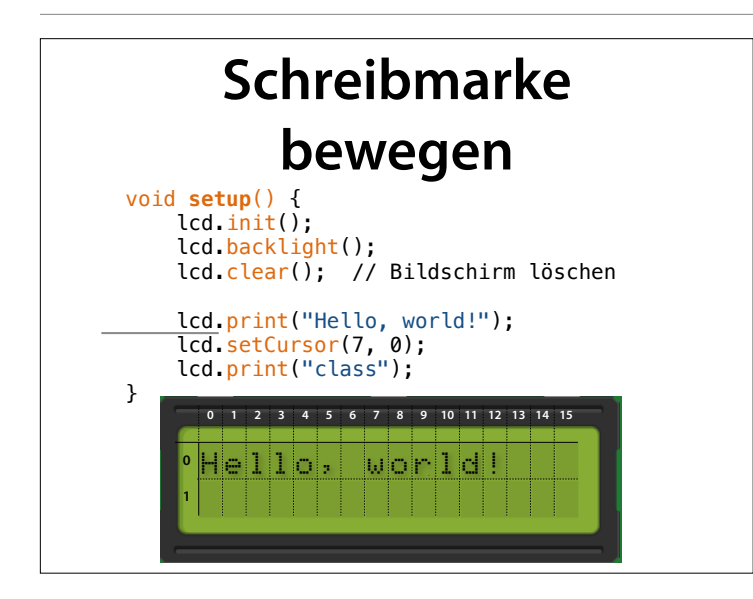

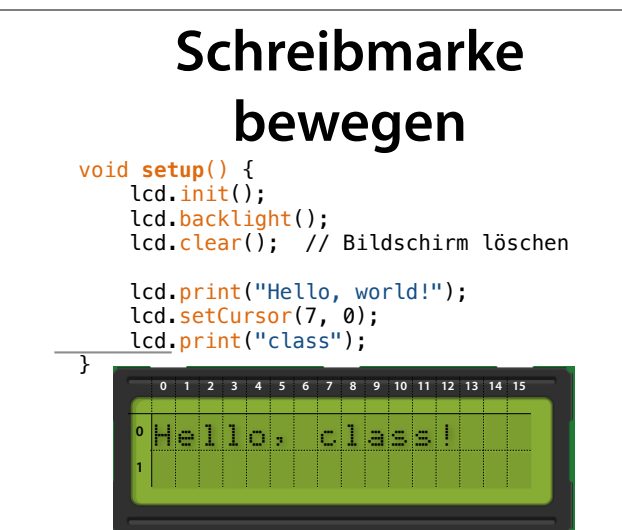

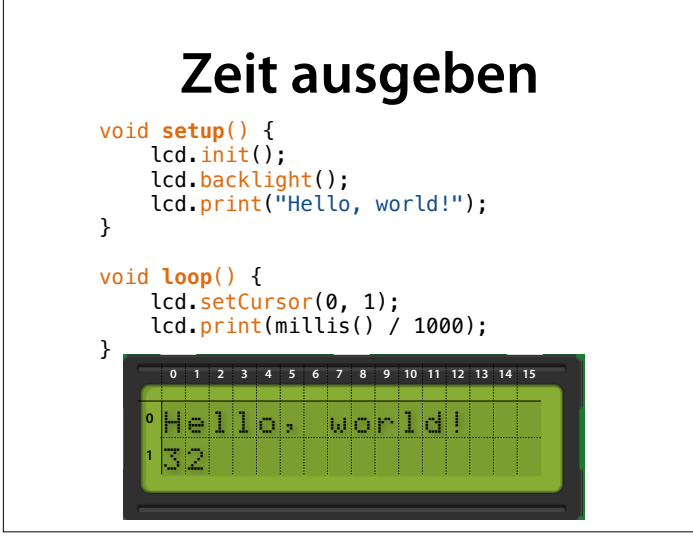

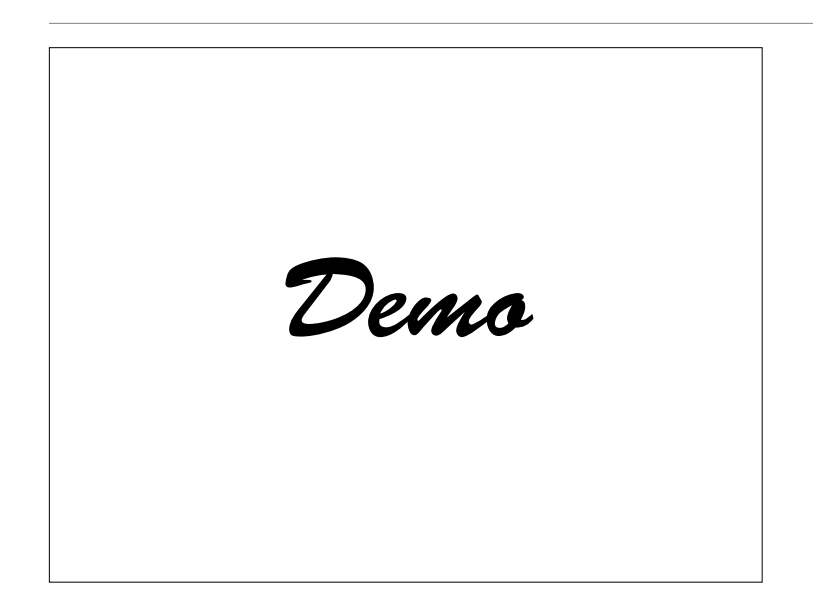

• Schreibmarke bewegen; mit cursor() anzeigen lassen

## **Zeichenketten in C**

• Ein einzelnes Zeichen wird in C in einzelne Hochkomma eingeschlossen:

```
char c = 'a';lcd.print(c);
```
- Die wichtigste Verwendung ist als *Feld* von Zeichen (*Zeichenkette,* auch *String*)
- Zeichenketten enden mit einem speziellen "Null-Zeichen", geschrieben als '\0'

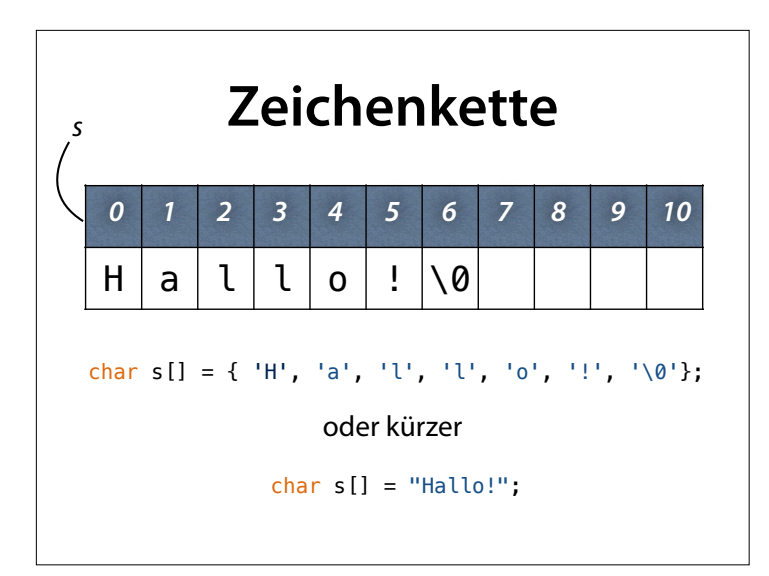

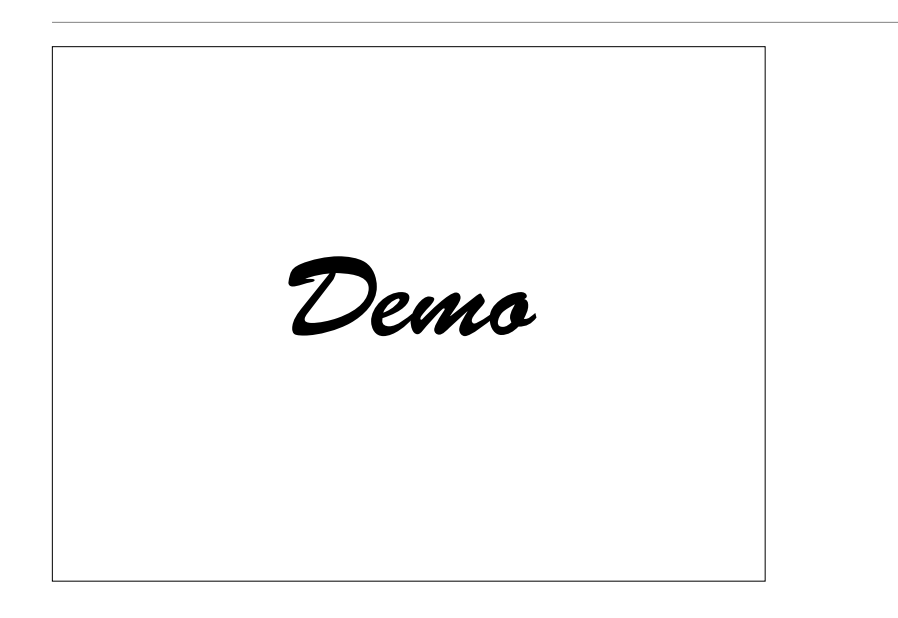

• Texte und Werte eigener Wahl ausgeben

## **String-Funktionen**

- Um mit Zeichenketten umzugehen, bietet C zahlreiche Funktionen:
	- strcpy() Zeichenkette kopieren
	- strcat() Zeichenketten verknüpfen
	- strlen() Länge bestimmen
	- strcmp() Zeichenketten vergleichen

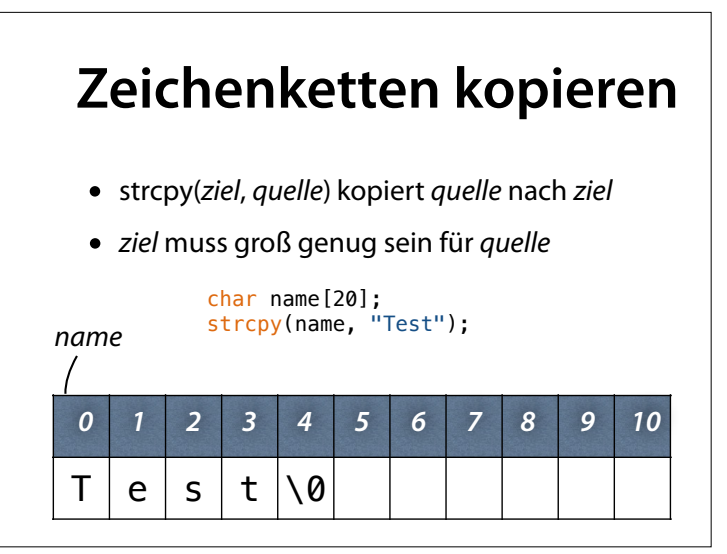

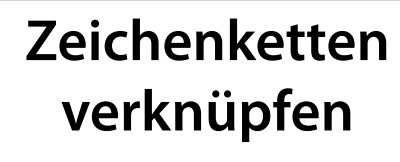

- strcat(*ziel*, *quelle*) hängt *quelle* an *ziel* an
- *• ziel* muss groß genug sein

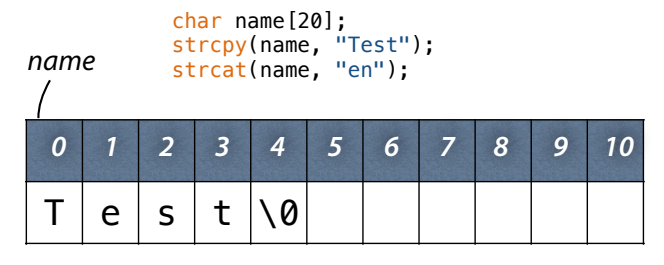

## **Zeichenketten verknüpfen**

- strcat(*ziel*, *quelle*) hängt *quelle* an *ziel* an
- *• ziel* muss groß genug sein

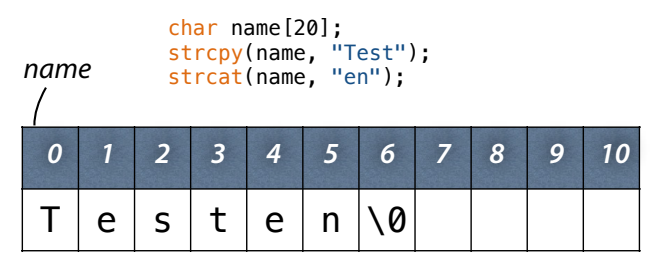

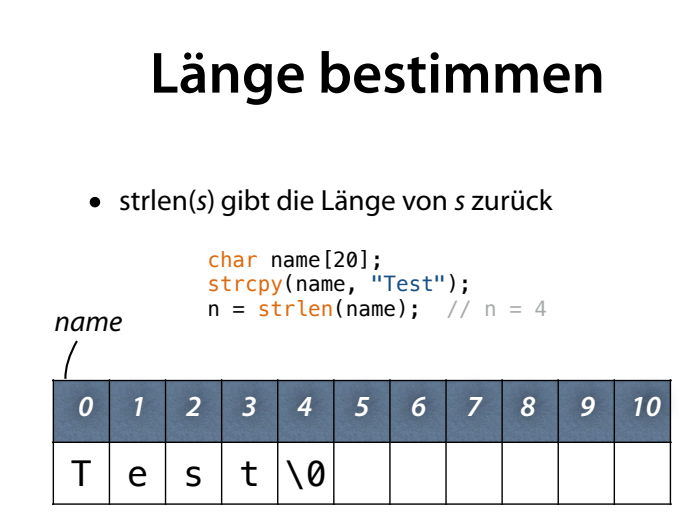

# **Zeichenketten vergleichen**

- Zeichenketten können *nicht* mit ==, != usw. verglichen werden
- strcmp(*s*, *t*) vergleicht *s* und *<sup>t</sup>*
- Rückgabe:
	- 0 bei gleichem Inhalt
	- <0 wenn *s* alphabetisch *vor t* kommt
	- >0 wenn *s* alphabetisch *nach t* kommt

int u = strcmp("Anton", "Anton"); int v = strcmp("Anton", "Berta");

## **Zeichenketten als Parameter**

• Eine Zeichenkette *name* als *Parameter* wird so deklariert:

char *name*[] (oft auch: char \**name*)

```
void print_ten_times(char text[]) {
 lcd.print(text); 
 // noch neun Mal ausgeben 
}
```
#### **strcpy()** • So könnte eine Implementierung von strcpy() (Zeichenkette kopieren) aussehen: void **strcpy**(char ziel[], char quelle[]) { int  $i = 0$ : while (quelle[i]  $!=$  '\0') {  $\frac{1}{2}$  (quelle[i]; i++; } ziel[i] =  $'\sqrt{0}$ ; }

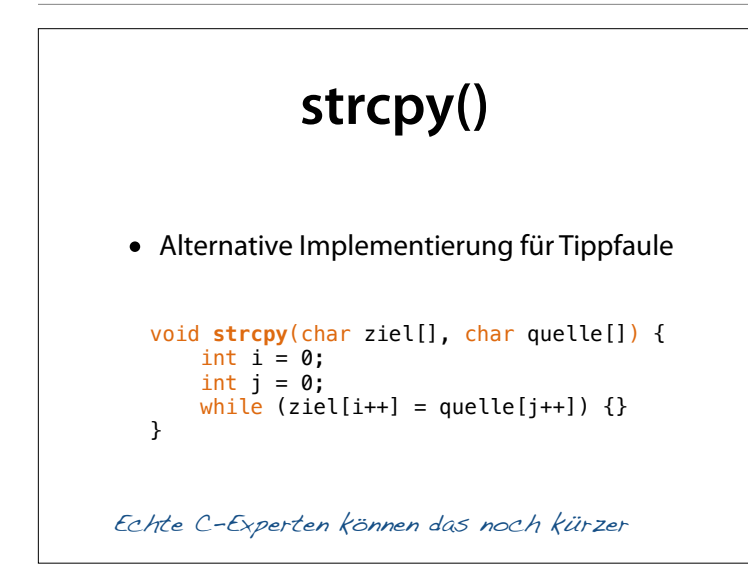

Warum nicht ziel $[i++]$  = quelle[i]? Weil nicht exakt definiert ist, wann i erhöht wird.

#### **strcat()** • So könnte eine Implementierung von strcat() (Zeichenketten verknüpfen) aussehen: void **strcat**(char ziel[], char quelle[]) { int i = strlen(ziel); int  $j = 0$ ; while (quelle[j]  $!=$  '\0') {  $z$ iel[i] = quelle[j]; i++; j++; }  $z$ iel[i] = '\0'; }

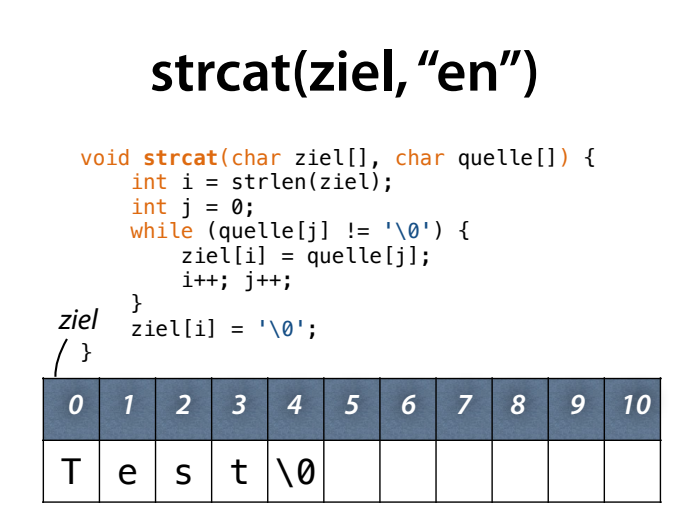

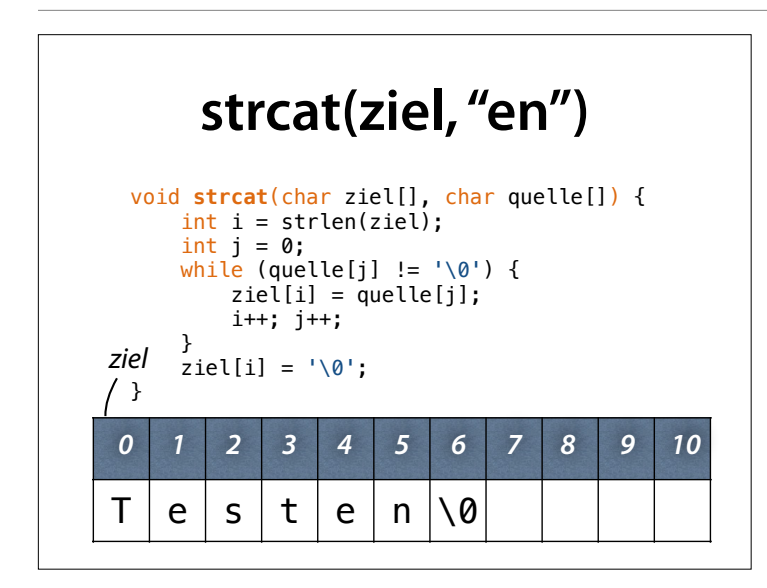

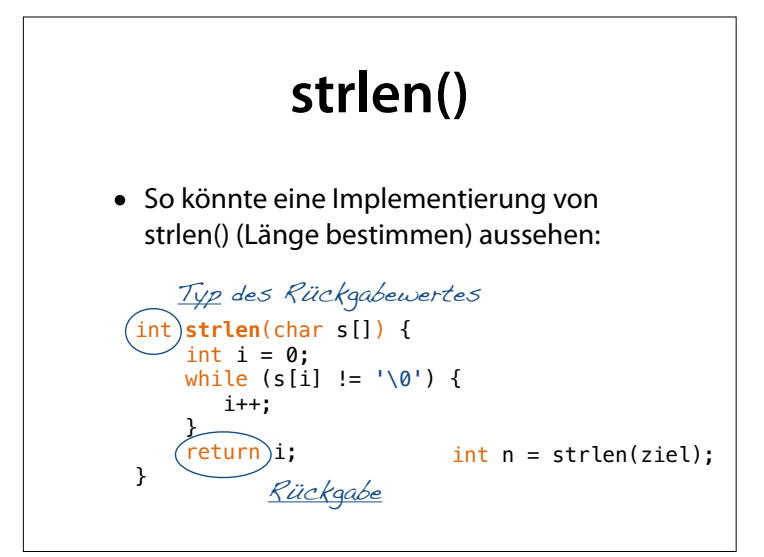

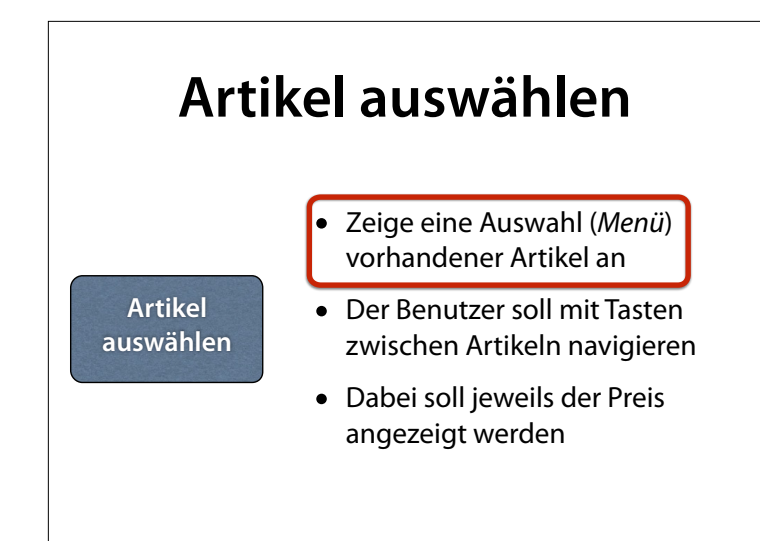

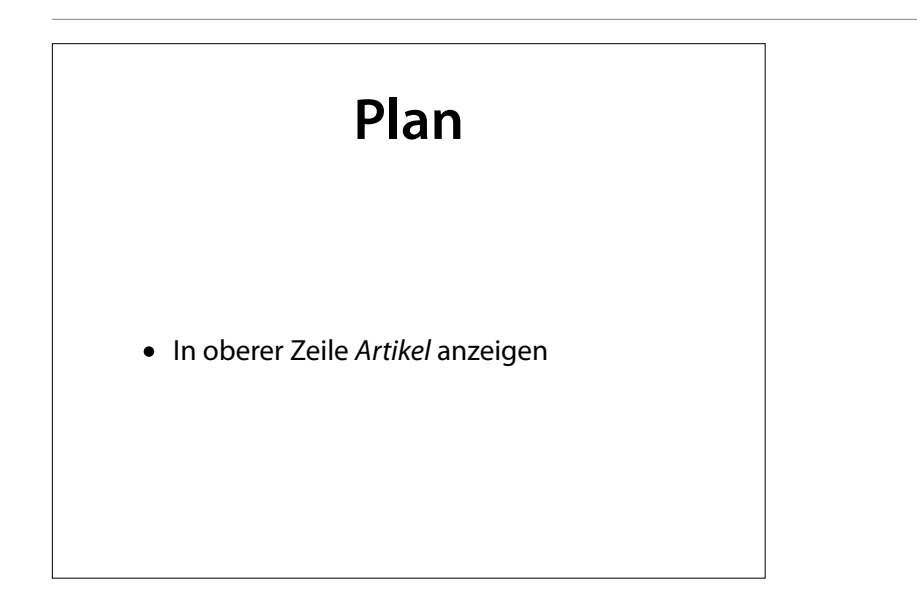

## **Artikel anzeigen**

```
int DRINKS = 3; 
char *drink_name[] = { "Wasser", "Limo", "Bier" };
void print_drinks() { 
 int pos = 0; for (int i = 0; i < DRINKS; i++) { 
 lcd.setCursor(pos, 0); 
 lcd.print(drink_name[i]); 
   pos += strlen(drink_name[i]) + 1;
  } 
}
```
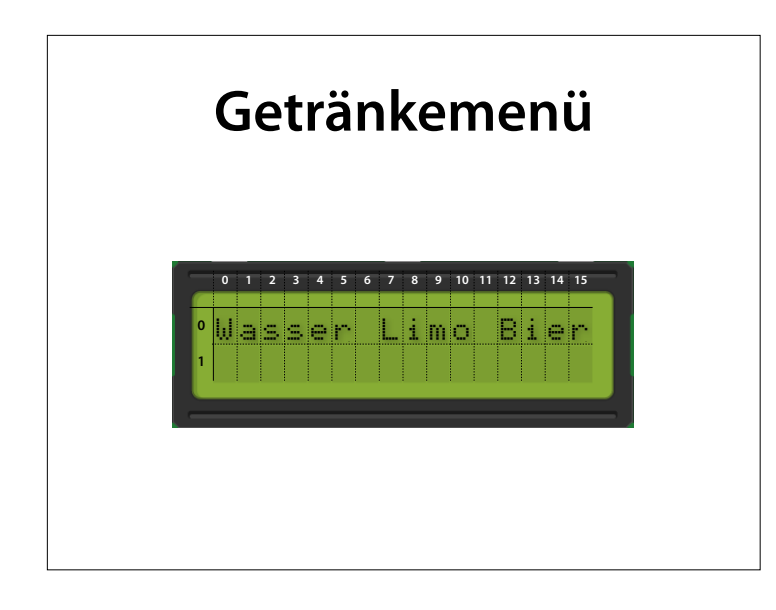

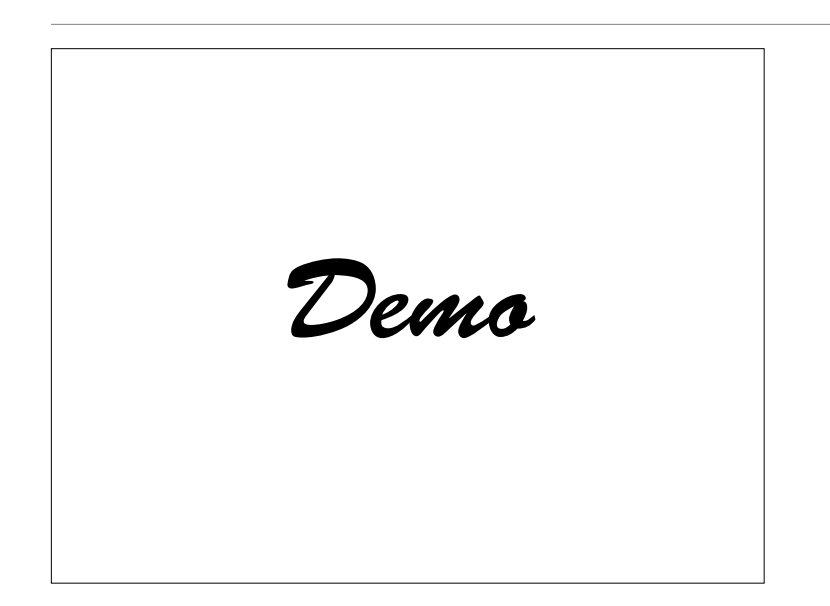

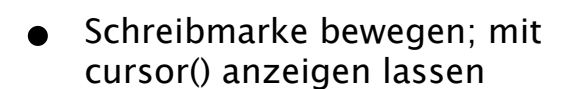

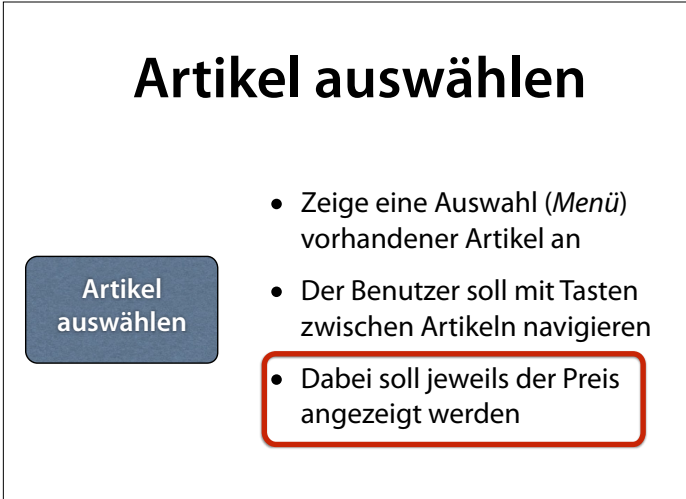

### **Plan**

- In unterer Zeile *Preise* anzeigen
- Jeweils unter dem Artikelnamen
- Problem: Preise als *Zeichenketten* darstellen

### **Zeichen zu Zahlen**

- Die Funktion atoi(*s*) wandelt den Beginn einer Zeichenkette *s* in eine ganze Zahl um
- Führende Leerzeichen werden überlesen
- *• <sup>s</sup>* bleibt unverändert
- Keine Fehlererkennung

n = atoi("25"); n = atoi(" 25"); n = atoi(" 25 years"); n = atoi("25years");

## **Zahlen zu Zeichen**

• Die Funktion sprintf(*s, format, werte*…) füllt *<sup>s</sup>* mit *werte,* wie in *format* angegeben:

```
%d – Dezimalzahl (decimal)
```
char buf[128]; sprintf(buf, "%d", 25); // buf[] == "25"

#### %s – **Zeichenkette** (string)

 $spring{r}$   $\overline{r}$   $\overline{r}$ 

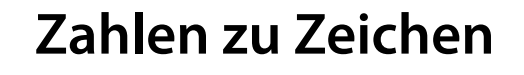

• Das sprintf()-Format kann *weiteren Text* enthalten, der dann mitkopiert wird:

char buf[128]; int  $n = 25$ ; sprintf(buf, "Kaufen Sie %d Pelze", n); // buf[] == "Kaufen Sie 25 Pelze"

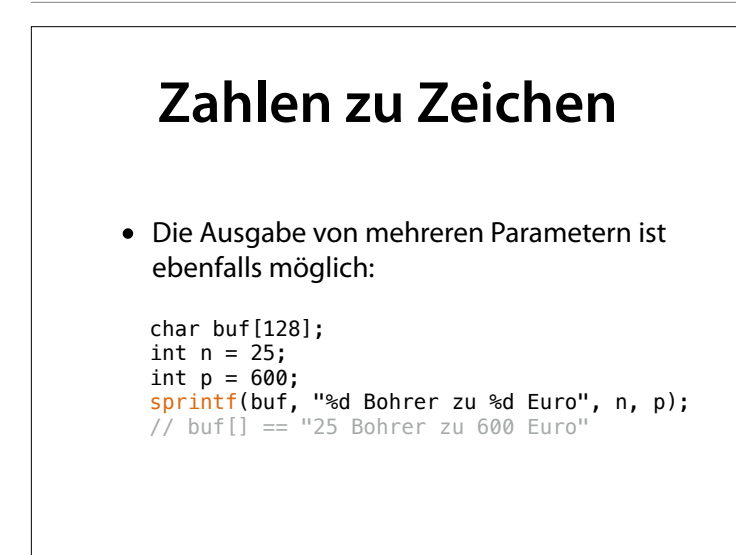

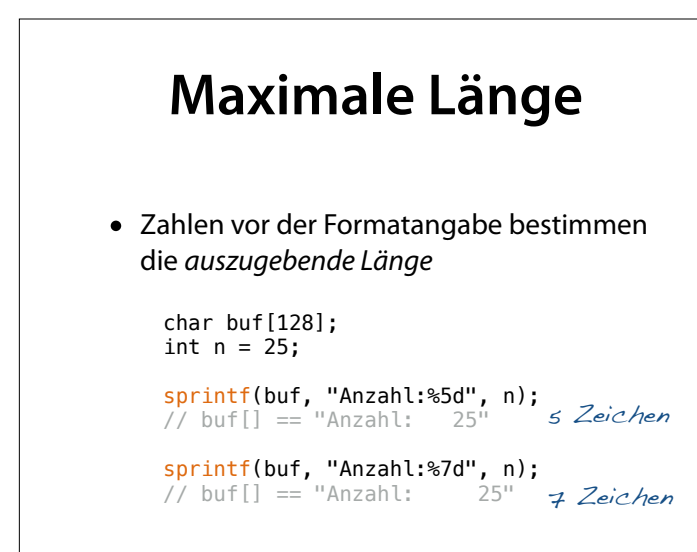

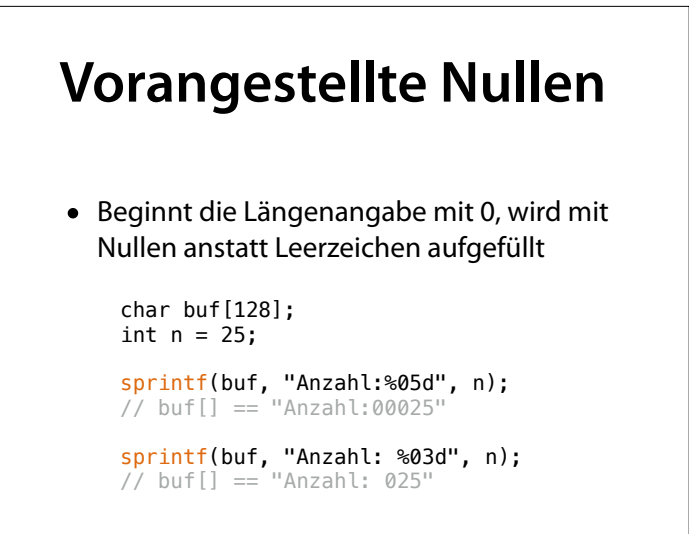

### **Menü mit Preis**

```
int DRINKS = 3;
char *drink_name[] = { "Wasser", "Limo", "Bier" };int drink_price[] = { 100, 150, 250 };void print_prices() { 
int x = 0;
 for (int i = 0; i < DRINKS; i++) { 
 char buffer[100]; 
 lcd.setCursor(x, 1); 
   sprintf(buffer, "%d.%02d", 
   drink_price[i] / 100, 
   drink_price[i] % 100); 
 lcd.print(buffer); 
 x += strlen(drink_name[i]) + 1; 
    } 
}
```
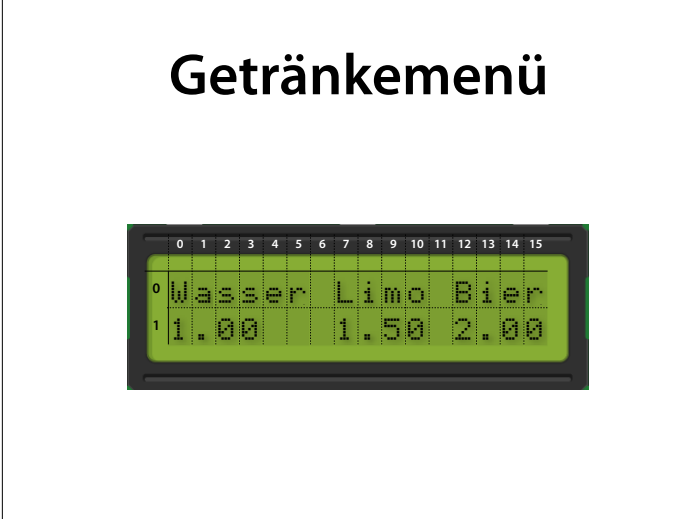

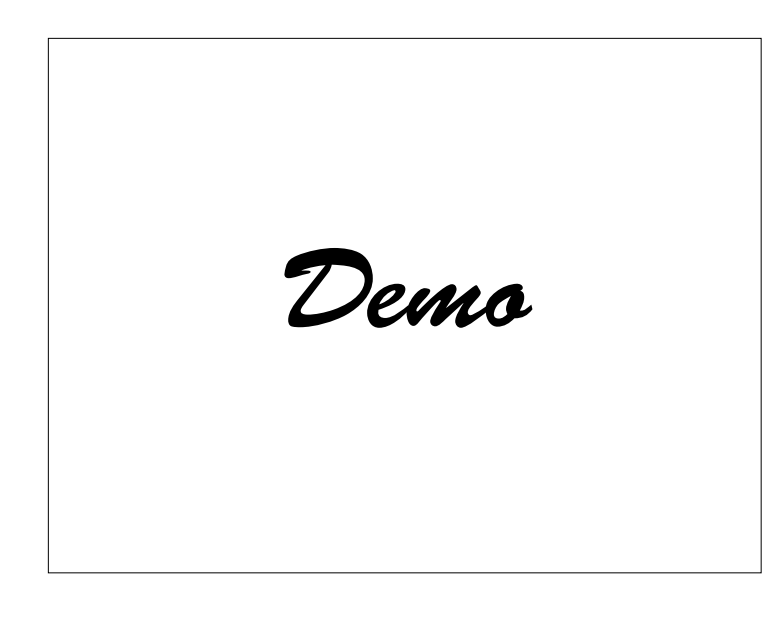

• Schreibmarke bewegen; mit cursor() anzeigen lassen

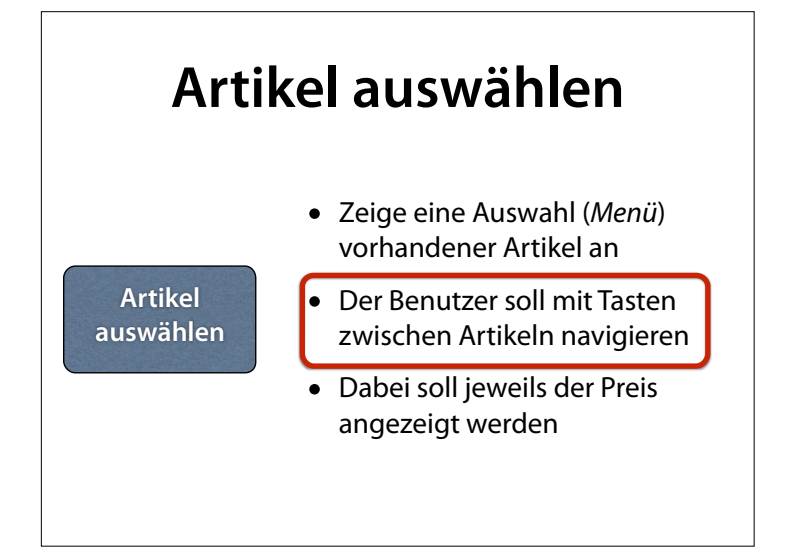

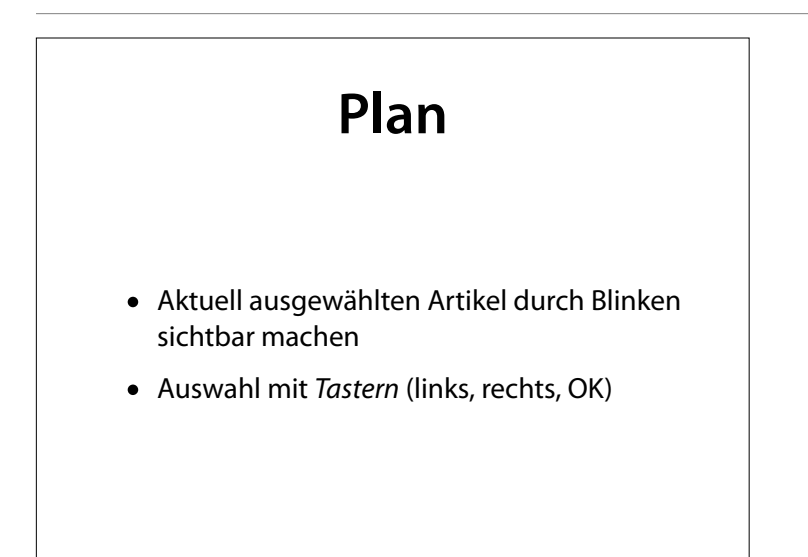

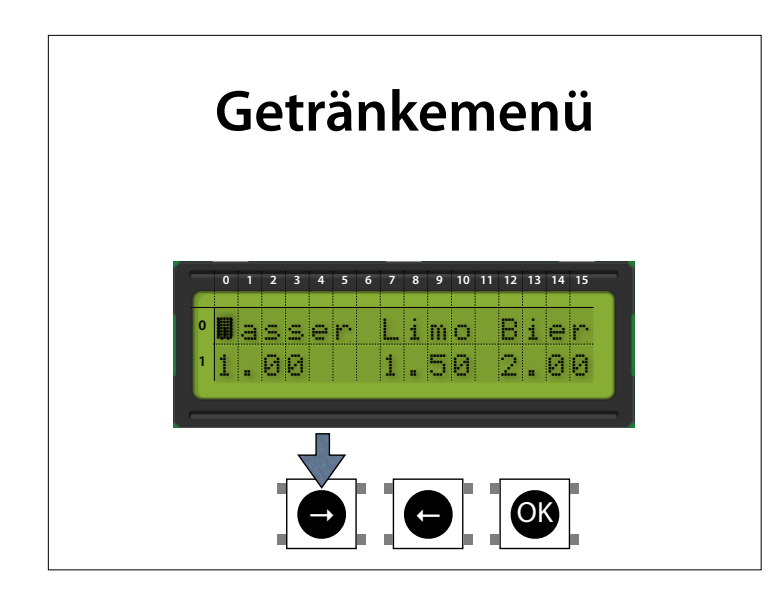

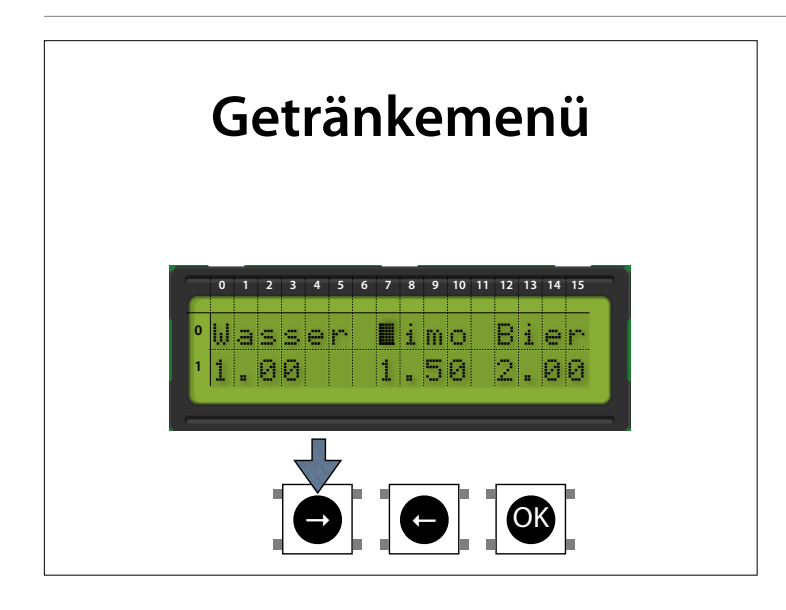

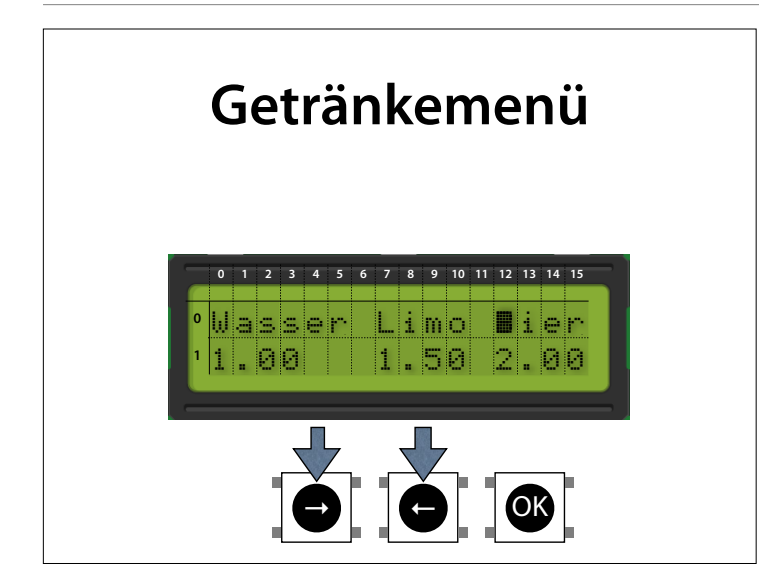

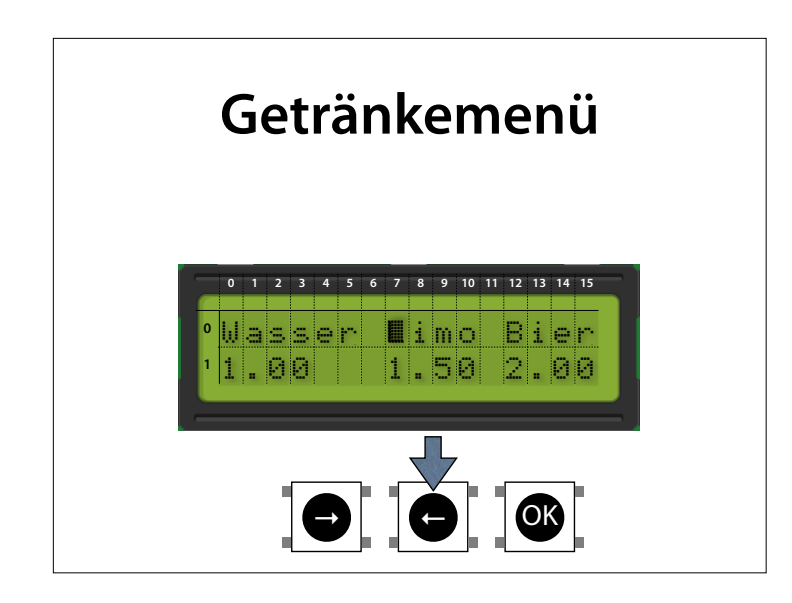

## **Schreibmarke sichtbar machen**

- Mit lcd.cursor() können wir die Schreibmarke als Unterstrich (\_) sichtbar machen
- lcd.blink() lässt sie als Block blinken
- lcd.noCursor(), lcd.noBlink() schaltet dies wieder ab

## **Auswahl anzeigen**

```
// Schreibmarke auf Getränkename positionieren
// drink = 0: 1. Getränk,
// drink = 1: 2. Getränk, usw.
void show_selection(int drink) { 
 int x = 0;
  for (int i = 0; i < drink; i++) { 
   x += strlen(drink name[i]);
   x == strlen("");
   } 
   lcd.setCursor(x, 0); 
   lcd.blink(); 
}
```
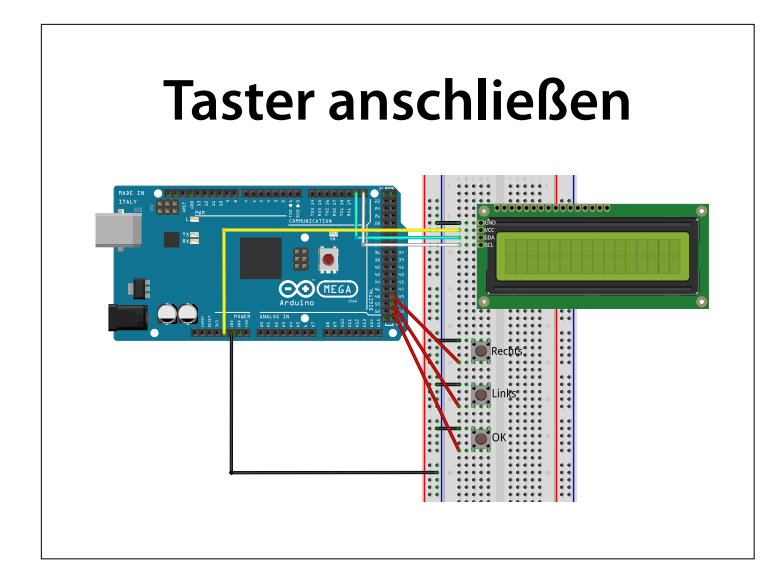

#### http://arduino.cc/en/uploads/ Tutorial/LCD\_bb.png

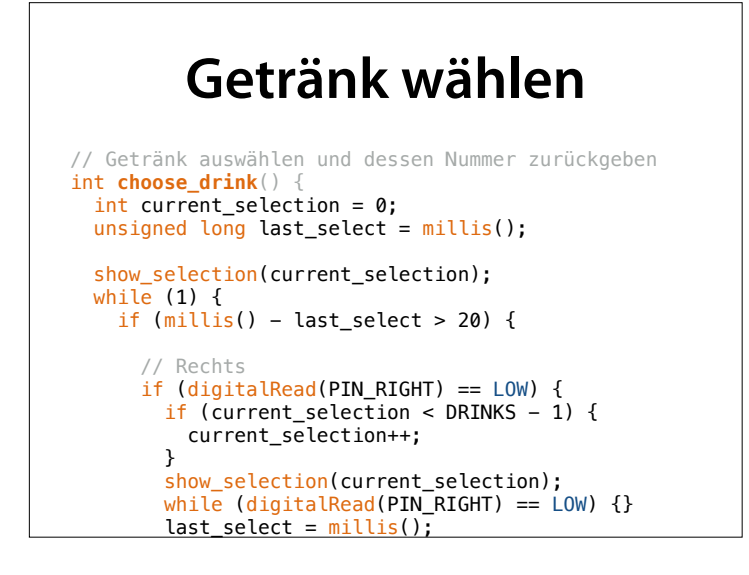

```
 // Links 
        if (digitalRead(PIN_LEFT) == LOW) { 
          if (current_selection > 0) { 
            current_selection--; 
          } 
          show_selection(current_selection); 
         while (digitalRead(PIN<sub>__</sub>LEFT) == LOW) {}
         last\_select = <math>millis()</math>; }
        // Auswahl
        if (digitalRead(PIN_OK) == LOW) { 
 lcd.noBlink();
 while (digitalRead(PIN_OK) == LOW) {}
          return current_selection; 
       } 
     } 
  }
}
```
 $\frac{1}{2}$ 

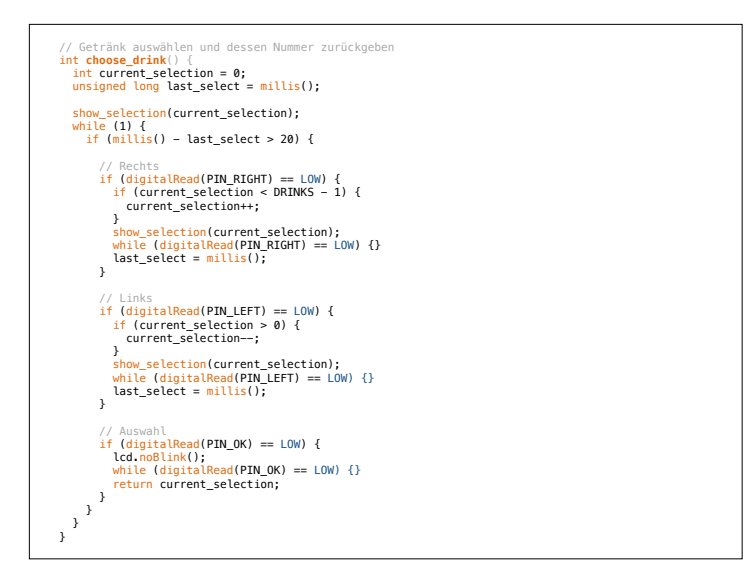

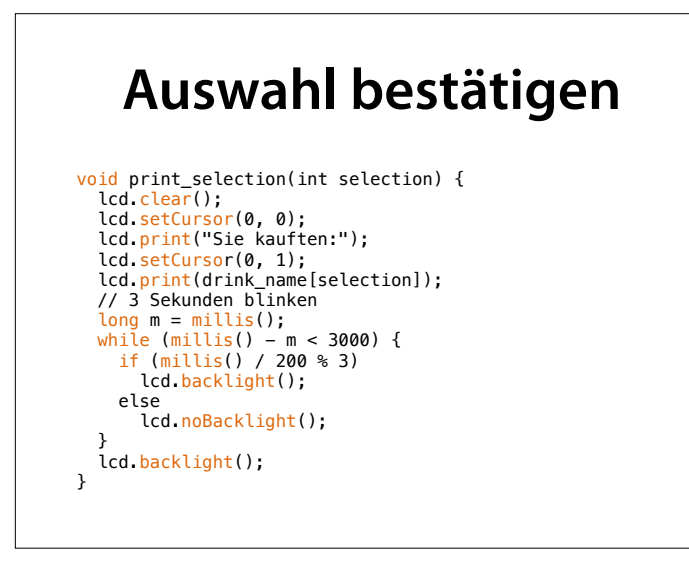

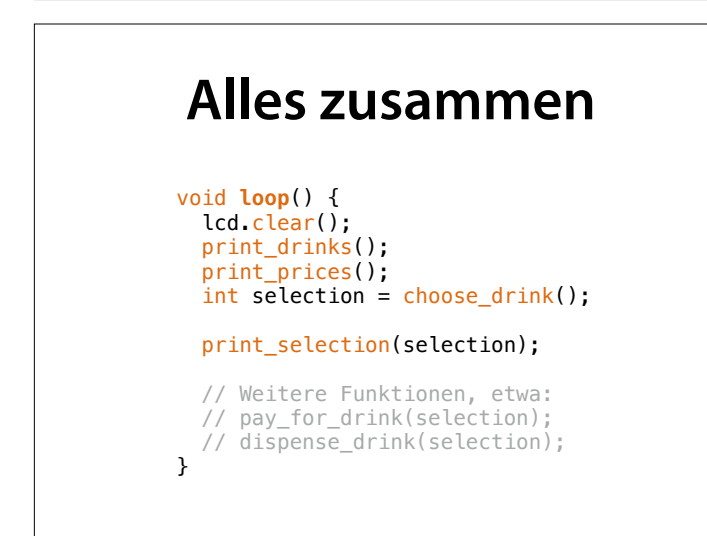

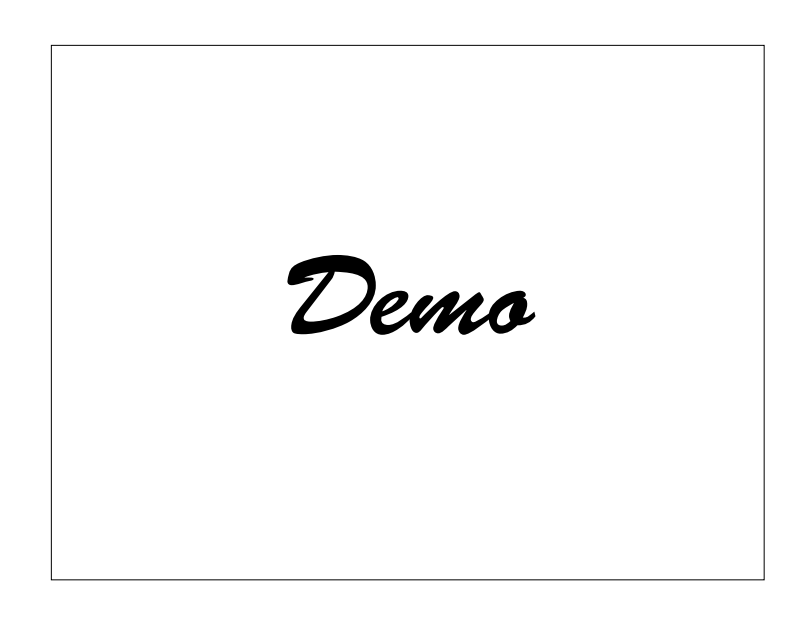

• Schreibmarke bewegen; mit cursor() anzeigen lassen

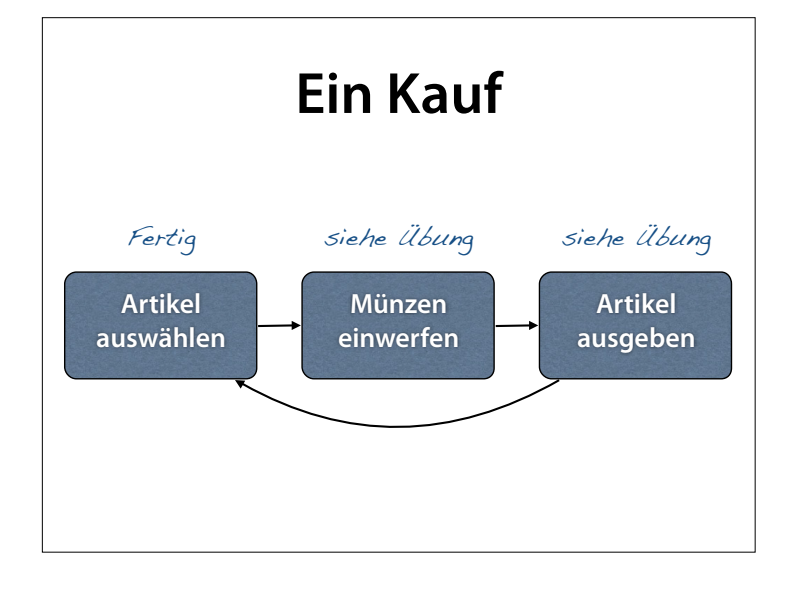

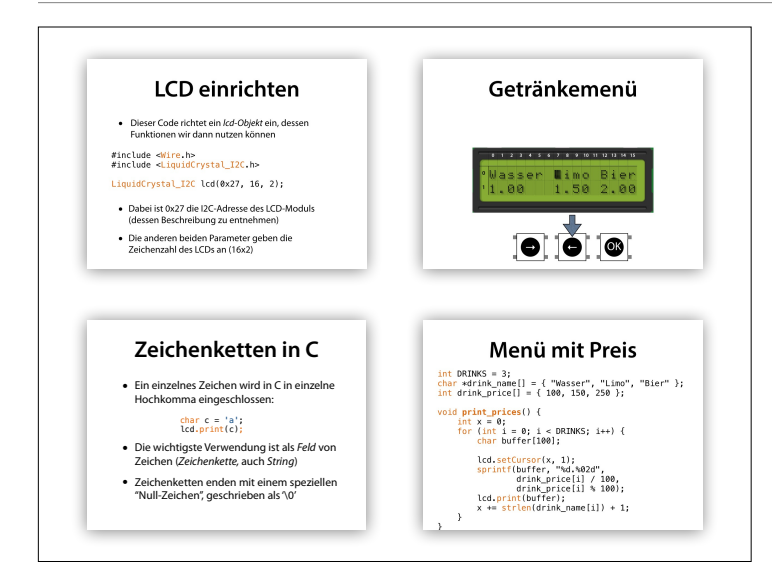

Handouts

## **String-Funktionen**

- Um mit Zeichenketten umzugehen, bietet C zahlreiche Funktionen:
	- strcpy() Zeichenkette kopieren
	- strcat() Zeichenketten verknüpfen
	- strlen() Länge bestimmen
	- strcmp() Zeichenketten vergleichen

### **Zeichen in C**

• Ein einzelnes Zeichen wird in C in einzelne Hochkomma eingeschlossen:

#### char  $c = 'a';$ Serial.println(c);

- Die wichtigste Verwendung ist als *Feld* von Zeichen (*Zeichenkette,* auch *String*)
- Zeichenketten enden mit einem speziellen "Null-Zeichen", geschrieben als '\0'

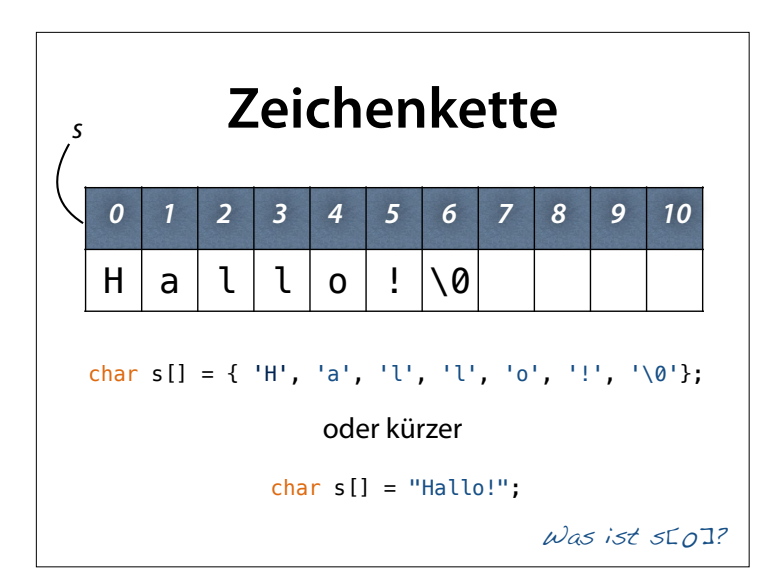

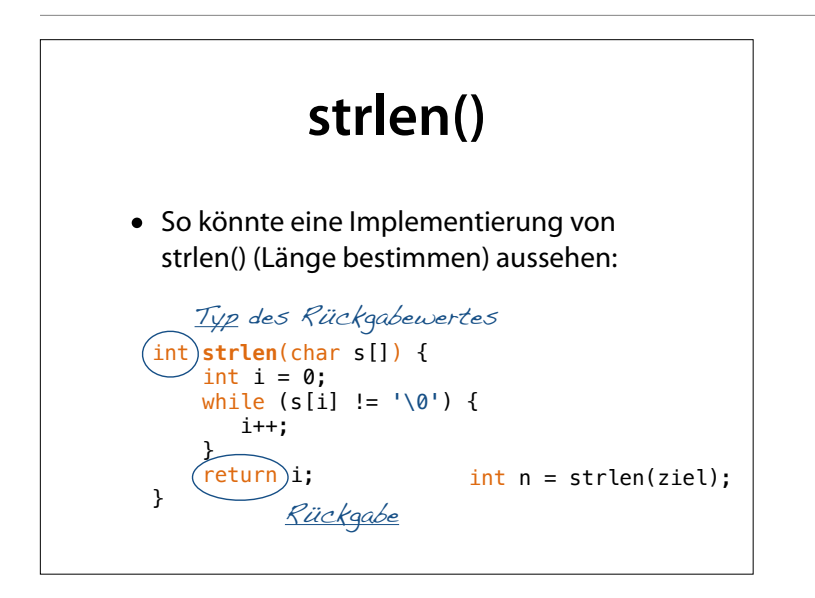

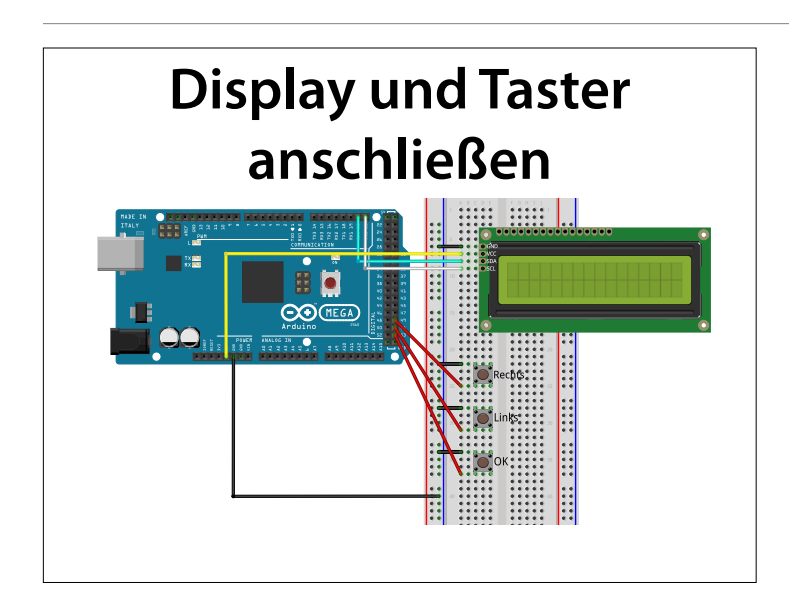

#### http://arduino.cc/en/uploads/ Tutorial/LCD\_bb.png

## **LCD-Bibliothek**

- Eine *Bibliothek* sammelt Funktionen zu einem bestimmten Zweck
- Die *LiquidCrystal*-Bibliothek erlaubt es, ein angeschlossenes LCD anzusprechen
- Um die Bibliothek zu nutzen, muss sie zunächst *eingebunden* werden.

#include <Wire.h> #include <LiquidCrystal\_I2C.h>

#### **LCD einrichten**

• Dieser Code richtet ein *lcd-Objekt* ein, dessen Funktionen wir dann nutzen können

#include <Wire.h> #include <LiquidCrystal\_I2C.h>

LiquidCrystal I2C lcd(0x27, 16, 2);

- Dabei ist 0x27 die I2C-Adresse des LCD-Moduls (dessen Beschreibung zu entnehmen)
- Die anderen beiden Parameter geben die Zeichenzahl des LCDs an (16x2)

## **Zeichen zu Zahlen**

- Die Funktion atoi(*s*) wandelt den Beginn einer Zeichenkette *s* in eine ganze Zahl um
- Führende Leerzeichen werden überlesen
- *• <sup>s</sup>* bleibt unverändert
- Keine Fehlererkennung

 $n = \text{atoi}("25")$ ; n = atoi(" 25"); n = atoi(" 25 years");  $n = \text{atoi}("25 \text{years})$ ;

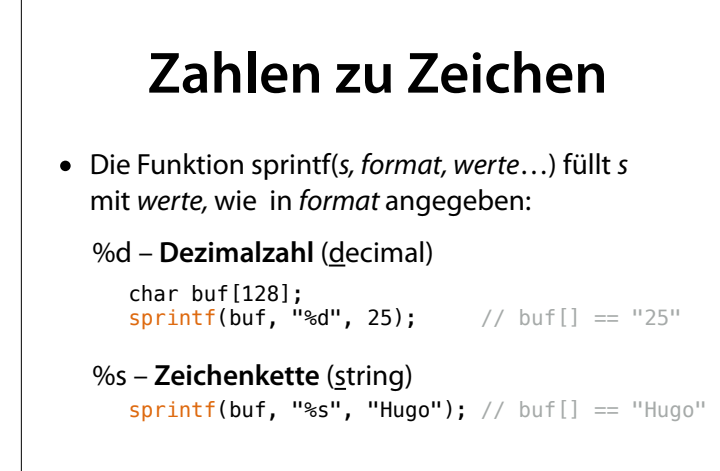

#### **Artikel anzeigen**

```
int DRINKS = 3; 
\frac{1}{2} \frac{1}{2} \frac{1}{2} \frac{1}{2} \frac{1}{2} \frac{1}{2} \frac{1}{2} \frac{1}{2} \frac{1}{2} \frac{1}{2} \frac{1}{2} \frac{1}{2} \frac{1}{2} \frac{1}{2} \frac{1}{2} \frac{1}{2} \frac{1}{2} \frac{1}{2} \frac{1}{2} \frac{1}{2} \frac{1}{2} \frac{1}{2} void print_drinks() { 
    int pos = 0;
 for (int i = 0; i < DRINKS; i++) { 
 lcd.setCursor(pos, 0); 
       lcd.print(drink_name[i]);
       pos += strlen(drink_name[i]) + 1;
    } 
}
```
## **Menü mit Preis**

```
int DRINKS = 3;
char *drink_name[] = { "Wasser", "Limo", "Bier" };int drink_price[] = { 100, 150, 250 };void print_prices() { 
   int x = 0;
   for (int i = 0; i < DRINKS; i++) {
        char buffer[100]; 
 lcd.setCursor(x, 1); 
    sprintf(buffer, "%d.%02d", 
                drink_price[i] / 100, 
    drink_price[i] % 100); 
 lcd.print(buffer); 
       x += strlen(drink_name[i]) + 1;
    } 
}
```
#### **Auswahl anzeigen**

```
// Schreibmarke auf Getränkename positionieren
// drink = 0: 1. Getränk,
// drink = 1: 2. Getränk, usw.
void show_selection(int drink) { 
  int x = 0;
  for (int i = 0; i < drink; i++) { 
    x += strlen(drink name[i]);
    x += strlen(" ");
   } 
   lcd.setCursor(x, 0); 
   lcd.blink(); 
}
```
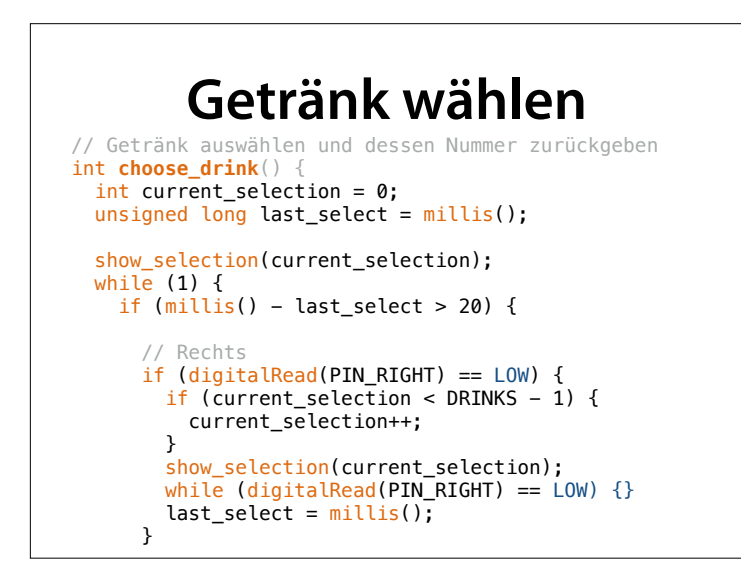

```
 // Links 
       if (digitalRead(PIN_LEFT) == LOW) { 
        if (current_selection > 0) {
           current_selection--; 
         } 
 show_selection(current_selection); 
 while (digitalRead(PIN_LEFT) == LOW) {}
        last\_select = millis();
       }
       // OK
 if (digitalRead(PIN_OK) == LOW) { 
 lcd.noBlink();
while (digitalRead(PIN_OK) == LOW) \{\} return current_selection; 
   \left\{ \begin{array}{c} \rightarrow \end{array} \right\} } 
 }
}
```
## **Auswahl bestätigen** void print\_selection(int selection) {<br>| lcd.clear();<br>| lcd.setCursor(0, 0);<br>| lcd.print("Sie kauften:"); lcd.print(drink\_name[selection]);<br>
lcd.print(drink\_name[selection]);<br>
// 3 Sekunden blinken<br>
long m = millis();<br>
while (millis() - m < 3000) {<br>
if (millis(); /200 % 3)<br>
lcd.backlight(); else<br>lcd.noBacklight(); } lcd.backlight(); }

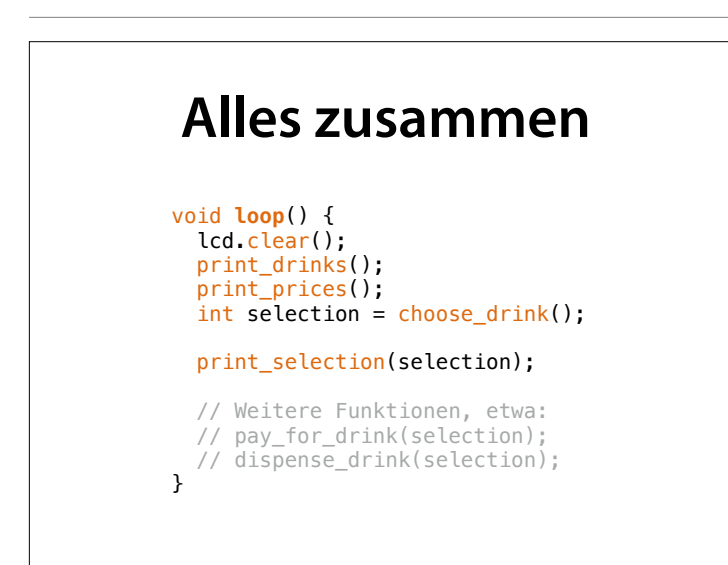